## Package 'eddi'

May 22, 2019

Title Get Evaporative Demand Drought Index Raster Data

Version 0.0.1

Description Finds and downloads raw Evaporative Demand Drought Index (EDDI) data, then reads the data into 'R' using the 'raster' package. The EDDI product detects drought at multiple time scales, from weekly ``flash droughts'' to long-term droughts. More information about the EDDI data product can be found at <https://www.esrl.noaa.gov/psd/eddi/>.

License GPL-3

URL <https://github.com/earthlab/eddi>

BugReports <https://github.com/earthlab/eddi/issues>

Imports raster, rgdal, utils

Suggests covr, knitr, rmarkdown, sf, sp, testthat

VignetteBuilder knitr

Encoding UTF-8

LazyData true

RoxygenNote 6.1.1

NeedsCompilation no

Author Max Joseph [aut, cre] (<https://orcid.org/0000-0002-7745-9990>)

Maintainer Max Joseph <maxwell.b.joseph@colorado.edu>

Repository CRAN

Date/Publication 2019-05-22 14:20:03 UTC

### R topics documented:

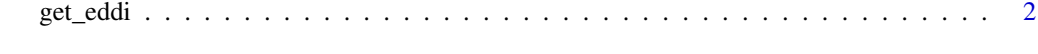

**Index** [3](#page-2-0)

<span id="page-1-0"></span>

#### Description

This function searches for EDDI data on a specific date, returning a Raster\* object.

#### Usage

get\_eddi(date, timescale, dir = tempdir(), overwrite = FALSE)

#### Arguments

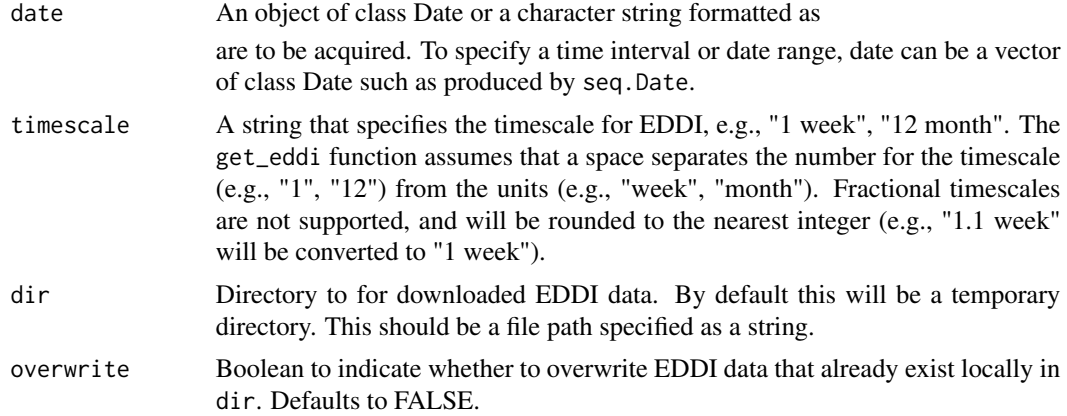

#### Details

The Evaporative Demand Drought Index is available for each day from 1980 to present, usually with a ~5 day lag to the current date. It is available at multiple timescales, including the 1 to 12 week and 1 to 12 months scales. For more information see <https://www.esrl.noaa.gov/psd/eddi/>

#### Value

A Raster\* object containing EDDI data. Each layer in this object corresponds to data for one date.

#### Examples

```
# note that downloads may take a while, depending on internet connection
get\_eddi(data = "2018-01-01", timescale = "1 month")
```
# <span id="page-2-0"></span>**Index**

get\_eddi, 2